# **QUICKSTART**

# **jQuery And JavaScript Basics**

**Modality: Self-Paced Learning**

**Duration: 5 Hours**

#### **SUBSCRIPTION: Learn, Master, Master Plus**

This course is broken down into two sections. In the first half of this series, you will learn JavaScript syntax, how to create variables, conditional statements, functions, and other skills necessary to add interactivity to your Web pages. In the second half of this series, you will learn how to use jQuery and jQuery UI to create interactive Web pages beyond basic JavaScript.

Learning jQuery is the fastest and easiest way to add interactivity and animation to your website. Not only is it a great way to get introduced to the what JavaScript can help you accomplish, but this lightweight library will also let you leverage the HTML and CSS skills you've already learned. You're on your way to becoming one potent front-end developer. jQuery has become perhaps the most popular tool in use today for the design and implementation of JavaScript in web pages, and this course will introduce you to the basics of this dynamic cross-browser library.

The Bureau of Labor Statistics notes that web developer employment is projected to grow a whopping 20 percent, faster than the average for all other occupations. Web developers and Programmers have one of the most bankable skill sets on the job market today. According to Glassdoor, the national median salary for programmers averages well over \$75,000. In markets where the competition for top tech talent is fierce, the median salary can climb above \$100,000.

#### **Target Audience**

The primary audience for this course is anyone who has web development knowledge and experience based on HTML and CSS as a background, looking to enhance their career in web development through JavaScript for both front and back-end development.

#### **Prerequisites**

It is expected that the learner will have good familiarity with HTML and CSS.

# **Course Outline:**

#### **Getting Started**

What you'll learn in this training

#### **JavaScript: Basics**

• Introducing JavaScript

# **QUICKSTART**

- Setting up a document to create JavaScript
- JavaScript syntax rules
- Creating an alert box
- Displaying data on the page using document.write
- Displaying text data
- Creating variables
- Calling and combining variables
- Creating prompts
- Creating arrays
- Linking to a JavaScript file

#### **JavaScript: Decisions, Statements, and Loops**

- Creating an if statement
- Creating an else if statement
- Applying various comparison operators
- Applying logical operators
- Creating switch statements
- Creating a for loop
- Creating a while and do while loop

#### **JavaScript: Basic and Custom Functions**

- Adding the current time and date
- Converting strings to numbers
- Converting numbers to strings
- Creating basic string functions
- Creating basic math functions
- Creating a custom function
- Calling a function
- Calling a function based on an event
- Adding parameters to a function

#### **JavaScript: Forms and User Interaction**

- Accessing form elements with JavaScript
- Programming text and button element interactivity
- Programming text area element interactivity
- Programming radio button interactivity
- Programming checkbox interactivity
- Programming select box interactivity
- Validating form text data
- Validating form email data
- Validating form checkbox data

#### **JavaScript: Windows, Frames, and the Browser Object**

• Detecting the browser version

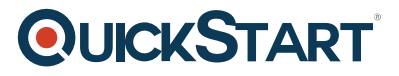

- Accessing browser history
- Using the location object
- Creating a pop-up window
- Referencing specific windows
- Interacting with frames

# **jQuery: Basics**

- Introducing jQuery
- Loading jQuery library files
- Initializing an on ready function and selecting elements
- Selecting elements by id and style
- Selecting elements by attribute
- Running the jQuery code
- Showing and hiding elements
- Binding jQuery to event handlers
- Writing HTML elements via jQuery
- Adding element attributes
- Adding content to elements
- Wrapping elements within elements
- Binding jQuery to events using the .on() function
- Creating variables using jQuery
- Creating loops in jQuery

## **jQuery: Effects**

- Fading elements in and out
- Sliding elements up and down
- Toggling slide operations
- Adding effect parameters
- Animating effects

## **jQuery UI**

- Loading jQuery UI library files
- Creating an accordion widget
- Creating a button widget
- Creating a date picker widget
- Creating a menu widget
- Creating a slider widget
- Creating a spinner and tooltip widget
- Creating a tab widget
- Creating a dialog widget
- Opening a dialog box on click
- Creating jQuery UI themes
- Customizing jQuery UI themes

## **jQuery UI Interactions**

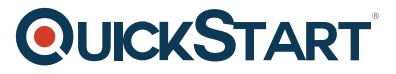

- Creating a drag action
- Creating a drop action
- Creating a resize action